IN412 - Rapport TP2 – Année 2010/2011

Rapport TP2 : IN412

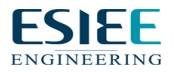

# Table des matières

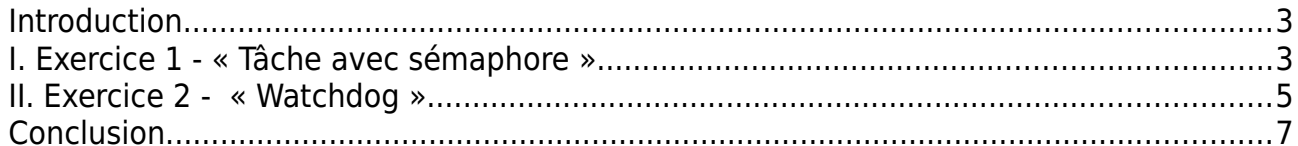

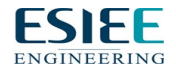

# **Introduction**

Le but de ce TP est la synchro-communication de tâches RT et la communication avec les processus utilisateur.

### **I. Exercice 1 - « Tâche avec sémaphore »**

Fig. 1 Code du premier exercice

```
/*
Squelette module RTAI
*/
#include <linux/module.h>
MODULE_LICENSE("GPL");
#include <asm/io.h>
#include <asm/rtai.h>
#include <rtai_sched.h>
#include <rtai_sem.h>
#define NUMERO 1
#define PRIORITE 1
#define STACK SIZE 2000
#define PERIODE 1000000000 // 1 s
#define TICK_PERIOD 1000000 // 1 ms
#define N_BOUCLE 10
static RT_TASK task1,task2;
static SEM sem1, sem2;
void code1(int arg){
      int ierr1,ierr2,ierr3;
      //rt_change_prio(rt_whoami(), rt_get_prio(rt_whoami())+1);
      rt_printk("T1\n");
      ierr1 = rt sem signal(&sem2);
      ierr2 = rt sem wait(&sem1);
      rt_printk(T1 apres T2\n");
      ierr3 = rt sem signal(&sem2);
}
void code2(int arg){
      int ierr1,ierr2,ierr3;
      rt change prio(rt whoami(), rt get prio(rt whoami())+1);
```
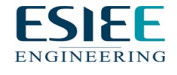

*Jacquemin Thibault – Marleix Mathieu* 3

```
ierr1 = rt sem wait(&sem2);
      rt_printk("Demarre apres T1\n");
      ierr2 = rt sem signal(&sem1);
      ierr3 = rt sem wait(&sem2);
      rt_printk("T2 finie\n");
}
static int mon_init(void) {
int ierr1,ierr2;
 rt_set_oneshot_mode();
 rt_typed_sem_init(&sem1, 0 ,BIN_SEM );
 rt typed sem init(&sem2, 0,BIN SEM );
  ierr1 = rt_task_init(&task1, code1, NUMERO, 
                STACK SIZE, PRIORITE, 0, 0);
  printk("[tache %d] cree code retour %d par programme %s\n",
      NUMERO,ierr1, FILE );
 ierr2 = rt_task_init(&task2, code2, NUMERO,
                STACK SIZE, PRIORITE, 0, 0);
  printk("[tache %d] cree code retour %d par programme %s\n",
      NUMERO,ierr2, FILE );
  if (!ierr1 && !ierr2) {
  start_rt_timer(nano2count(TICK_PERIOD));
  rt_task_resume(&task1);
  rt_task_resume(&task2);
  }
  return ierr1&ierr2;
}
void mon_exit(void) {
 stop rt timer();
 rt_sem_delete(&sem1);
 rt_sem_delete(&sem2);
rt task delete(&task1);
  rt_task_delete(&task2);
}
module_init(mon_init);
```
module\_exit(mon\_exit);

On observe bien qu'en modifiant les priorité, l'odre d'exécution des tâches ne change pas grâce aux sémaphores.

Fig. 2 Trace console après exécution

T1 Demarre apres T1 T1 apres T2 T2 finie

#### **II. Exercice 2 - « Watchdog »**

Fig. 3 Code

/\* Squelette module RTAI \*/ #include <linux/module.h> MODULE\_LICENSE("GPL");  $#include$   $\leq$   $\approx$   $min/io$ .h $>$ #include <asm/rtai.h> #include <rtai\_sched.h> #include <rtai\_sem.h> #define NUMERO 1 #define PRIORITE 1 #define STACK\_SIZE 2000 #define PERIODE 1000000000 // 1 s #define TICK\_PERIOD 1000000 // 1 ms #define N\_BOUCLE 10 static RT\_TASK task1,task2; static SEM sem; static int cmpt  $= 0$ ; void fonctionIncrement(int arg){ int  $i = 0$ ; RTIME tp; while( $i < 7$ ) {  $tp = TICK PERIOD*(100+(10*cmp));$ rt task set resume end times(-nano2count(tp),-nano2count(tp));

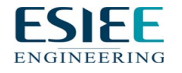

*Jacquemin Thibault – Marleix Mathieu* 5

```
cmpt++;
             rt printk("[INFO] FonctionIncrement de %d - Compteur = %d, Periode =
%d\n",i, cmpt, tp);
             rt_sem_signal(&sem);
             i++;
      }
}
void watchdog(int arg){
      RTIME t,temps;
      int i = 0:
      while(i < 7)\{t = rt get time ns();
             rt_sem_wait_timed( &sem, nano2count(150*TICK_PERIOD) );
             t_{\text{emps}} = rt_{\text{get}} \times n_{\text{me}} \times (t) - t;
             if(temps >= 150*TICK PERIOD){
                    rt_printk("[ERREUR] Watchdog de %d - Task timed out!, Temp:
%llu\n",i, temps);
             }
             else{
                    rt_printk("[INFO] Watchdog de %d - Ok! - Temp: %llu\n",i, temps);
             }
             i++;}
}
static int mon_init(void) {
  int ierr1,ierr2;
 rt_set_oneshot_mode();
 rt_typed_sem_init(&sem, 0 ,BIN_SEM );
 ierr1 = rt_task_init(&task1, fonctionIncrement, NUMERO,
                  STACK_SIZE, 0, 0, 0);
  printk("[tache %d] cree code retour %d par programme %s\n",
       NUMERO.ierr1, FILE ):
 ierr2 = rt task init(&task2, watchdog, NUMBERO,STACK_SIZE, PRIORITE, 0, 0);
  printk("[tache %d] cree code retour %d par programme %s\n",
       NUMERO,ierr2, FILE );
```
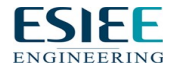

```
 if (!ierr1 && !ierr2) {
  start_rt_timer(nano2count(TICK_PERIOD));
  rt_task_make_periodic(&task1,rt_get_time(),nano2count(100*TICK_PERIOD));
  rt_task_resume(&task2);
  }
 return ierr1&ierr2;
}
void mon_exit(void) {
 stop rt timer();
  rt_sem_delete(&sem);
 rt task delete(&task1);
 rt_task_delete(&task2);
}
module_init(mon_init);
module_exit(mon_exit);
```

```
Fig. 4 Trace d' exécution console
```
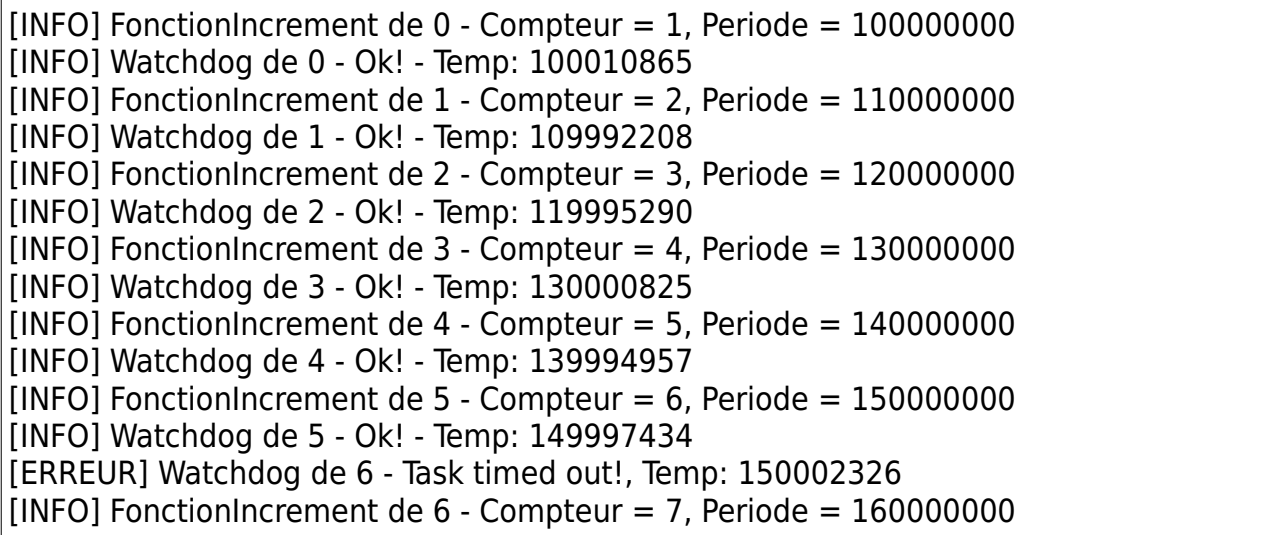

## **Conclusion**

Nous avons pû implémenter au cours de ce TP certains prototype de système utilisé dans des systèmes temps réel tel que les watchdogs. D'autre part nous avons pût revoir l'utilité des sémaphores dans l'éxécution de tâches en parallèle.

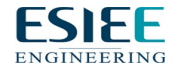

*Jacquemin Thibault – Marleix Mathieu* 7